ReproZip: Computational Reproducibility With Ease Fernando Chirigati, Rémi Rampin, Dennis Shasha, and Juliana Freire

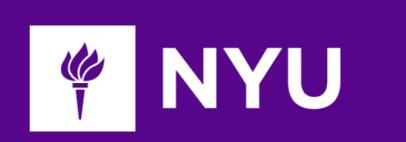

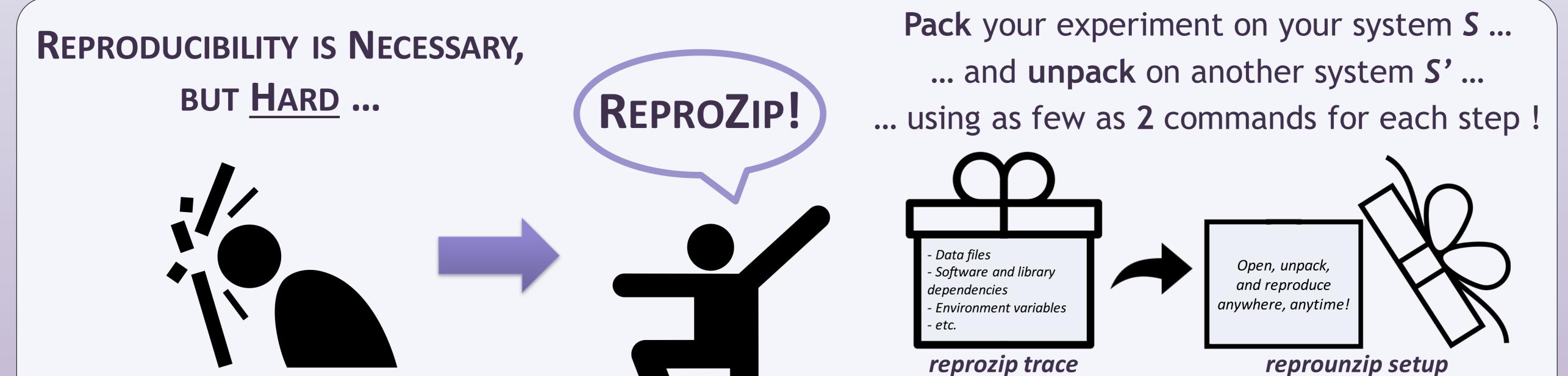

# ... UNTIL NOW!

reprozip pack

reprounzip run

## **COME TRY REPROZIP!**

## **PACKING EXPERIMENTS ON OPERATING SYSTEM S**

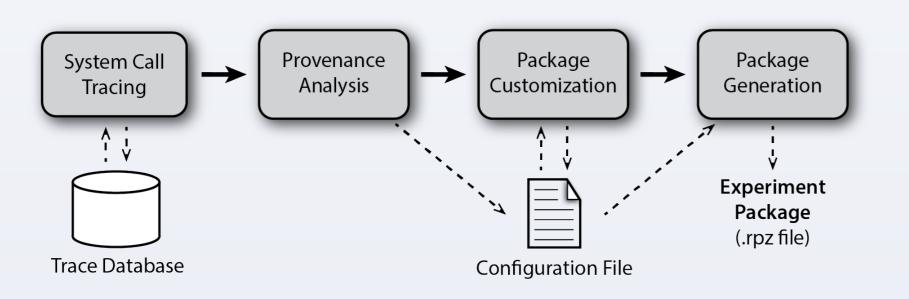

### System Call Tracing (reprozip trace)

- ReproZip transparently captures the provenance of the execution of the experiment, i.e., all the required information to correctly reproduce the experiment, including data files, databases, programs, library dependencies, and OS information.
- The execution trace is stored in SQLite.

#### Provenance Analysis (reprozip trace)

- Given the files that were read and using the package manager of the OS, ReproZip identifies the software packages on which the experiment depends. ReproZip also uses some heuristics to identify input and output files.
- All the required information is written to a human-readable configuration file.

## FILE AND DATAFLOW MANAGEMENT

- Input files can be replaced using *reprounzip upload*.
- Output files can be retrieved using *reprounzip download*.
- ReproZip can also derive a specification of the experiment for the VisTrails system, which represents the original workflow in a GUI and enables the dataflow to be modified to explore different techniques, perform analyses, and reuse some of the steps for your own research.

## DEMOS

ReproZip supports a wide range of experiments, including client-server scenarios, databases, and graphical and interactive tools. Our repository includes a variety of examples from different domains (<u>http://bit.ly/reprozip-examples</u>). The following example is available at <u>http://bit.ly/stacked-up</u>:

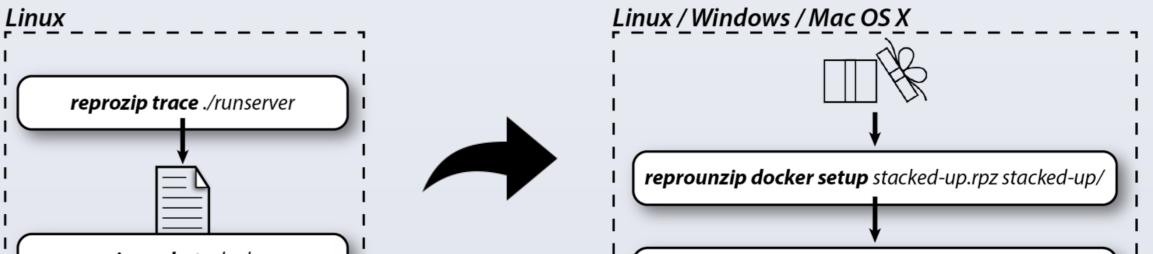

#### **Package Customization**

• The configuration file can be edited by researchers, e.g., to remove large files that can be obtained elsewhere, or to remove sensitive or proprietary information.

#### Package Generation (reprozip pack)

• All the required files are packed on the author's system S in a .rpz file.

## **UNPACKING EXPERIMENTS ON OPERATING SYSTEM S'**

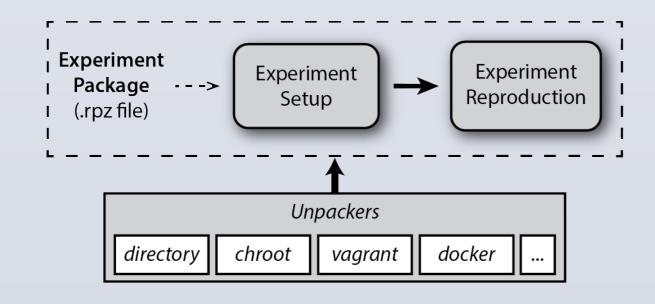

#### Unpackers

- If S and S' are incompatible: *vagrant*, *docker*
- If S and S' are compatible: *directory*, *chroot*, *vagrant*, *docker*

### Experiment Setup (reprounzip setup)

• The experiment is automatically extracted and set up depending on the chosen unpacker.

#### Experiment Reproduction (reprounzip run)

• The experiment is reproduced depending on the chosen unpacker. For instance, for vagrant and docker, this is done inside a virtual image and a Docker container, respectively.

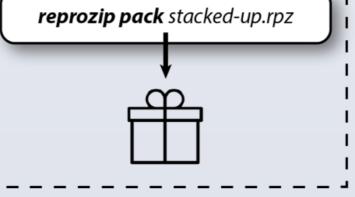

This example ports an entire Web application (http://stackedup.org/) different to а machine/OS. The Web application includes the Django Web framework and a PostgreSQL database. Using reprounzip docker, it is also possible to port the entire app to a cloud server.

Other examples include:

- An interactive visualization tool: <u>http://bit.ly/bus-vis</u>
- A simulation in statistical physics: <u>http://bit.ly/ising-model</u>
- Plots from a SIGMOD'16 paper: <u>http://bit.ly/data-polygamy</u>

## **OTHER USE CASES**

- ReproZip has been used in the reproducibility section of Elsevier's Information Systems Journal.
- ReproZip was recommended by the ACM SIGMOD Reproducibility Review.
- ReproZip has been listed on the Artifact Evaluation Process guidelines.

### REFERENCES

ReproZip's Homepage: <u>https://vida-nyu.github.io/reprozip/</u> ReproZip's Documentation: <u>https://reprozip.readthedocs.io</u>

Acknowledgments: This work was supported in part by NSF awards CNS-1229185 and CI-EN-1405927, and by the Moore-Sloan Data Science Environment at NYU.

| <b>reprounzip do</b><br>docker-option=-p                                                                                                    |                                                                                                    | ,                                                                                                    |
|----------------------------------------------------------------------------------------------------|----------------------------------------------------------------------------------------------------|----------------------------------------------------------------------------------------------------|
|                                                                                                    | http://docke                                                                                                    | er-machine-ip:800                                                                                           |
| <b>Stacked U</b><br>Do Philly students have the bool<br>By Meredith Broussard, Pam Selle, and Jeff Fran                                                                                                    | ks they need?                                                                                                    |                                                                                                    |
| ost people would be surprised at the idea<br>that a public school wouldn't have<br>enough books. In Philadelphia, however,<br>students and parents regularly complain<br>of textbook shortages.                                                                                                    | News on books in<br>Philadelphia Schools<br>Why Poor Schools Can't Win<br>at Standardized Testing                                                         | Check the number of books<br>in your neighborhood school<br>Type the name of a school to see its inventory: |
| As Philly schools prepare to open in fall of 2013 with<br>limited staff and severely restricted budgets, this<br>chronic issue is bound to surface again. This time,<br>we're opening up the District's (admittedly flawed)<br>records to ask: Do public school children have all of the<br>materials they require to succeed academically? | Schools by the numbers:<br>interactive chart shows that<br>the average Philly school has<br>only 27 parcent of books<br>recommended for its<br>curriculum | Vew all schools                                                                                             |

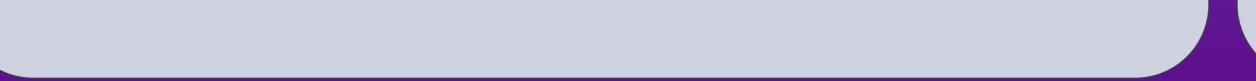

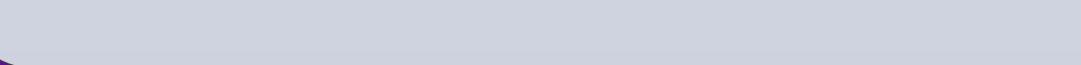

www.PosterPresentations.com